### **Transformers Font Generator**

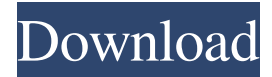

#### **Transformers Font Photoshop Download Crack+ Download**

Adjustment Layers: Adjustment Layers enable you to quickly make multiple layered adjustments to one or more images. They are especially useful for correcting perspective shifts, color balance, or the addition of black and white contrast. They are also good for creating overlay layers that do not accurately depict the final product. Multiple Adjustment Layers can be stacked, edited, or deleted. Black-and-white: The Black-and-white effect is ideal for converting images into a dark-gray monochrome. Because of the extensive manipulation, this effect sometimes requires two steps — first a flat black overlay layer, then a grayscale adjustment layer. In less than a minute, you can convert your images to monochrome. Black-and-white Picture mode: The Black-and-white Picture mode creates a one-layer monochrome image from an image with layers. It's ideal for using in the preset options available on the Image > Adjustments > Picture menu. Black-and-white Picture mode can be applied to an entire image or to one or more layers. Blending Modes: The Blending Mode, which is an overlay blend, enables you to change the color of your image with another image. Blending Modes are particularly useful for dramatic image treatment as well as for adding a subtle color overlay effect. For example, you can use the Lighting/Overlay blend to create a flat black background for a flat monochrome effect. Brighten/Darken: Brighten/Darken allows you to adjust the brightness/contrast of your images. It is much faster than the Levels tool and is better for fine-tuning color and tonal detail. If you need to correct color or lighten or darken an entire image, the Brightness/Contrast adjustments in the Adjustments panel on the right side of the canvas should suffice. Channel Mixer: In this feature, you can create color adjustments that correct color balance, lighten or darken a color, and even add tint and pure white. Channels: Channels enables you to overlay other images on top of the one you are working on. The image is composited (processed) by blending the layers of the images; this creates a single color layer in which any one layer is visible in any color. Channels is ideal for creating complex photo collages. Chroma Key: This tool enables you to select any one area of your image and lock it onto

#### **Transformers Font Photoshop Download Activator Free Download [2022-Latest]**

But what makes Elements great, especially for the casual user? What makes it the best app for photo editing, and the most effective place for image editing? Here are some of the strengths of Adobe Photoshop Elements: Adobe Photoshop Elements has incredibly powerful editing tools. Adobe Photoshop Elements is the best app for photo editing. Adobe Photoshop Elements is versatile and flexible. Adobe Photoshop Elements has every photo editing tool and filter you will ever need. Adobe Photoshop Elements has an easy to use interface. Adobe Photoshop Elements: The Best App for Photo Editing A photo editor comes in many different forms. A simple editor is not really good for producing professional, high-quality output, as the user is limited by the performance of their computer and their memory (i.e. how much RAM is available for applications). When you're working with more complex tasks, you'll need a full-fledged photo editor, such as Adobe Photoshop. This is the perfect application for editing images with high-quality levels and great detail. But it's not without its drawbacks. As an alternative, Adobe Photoshop Elements comes with image editing tools that can go toe-to-toe with professional photographers. The application is free, doesn't require a massive memory allocation and is quick to open and close. Although it lacks in terms of

complexity, it's the perfect app for photo editing. Let's dive in and see why it's the best app for photo editing. The Image Editing Tools in Adobe Photoshop Elements Adobe Photoshop Elements has an extensive collection of image editing tools and tools that are available on many other high-end photo editing applications. You'll see some of the options in the following list. Adjustment Layers: If you're worried about channel compression, you can turn on the Image | Adjustments | Define Custom Adjustments Layers option. This will open a dialog box that allows you to save any layer you want and then apply it to the image. This way, you can apply and adjust a layer when needed. It's a very powerful feature, but one that requires a little understanding of layers (more about that in the Layers tutorial). If you're worried about channel compression, you can turn on the Image | Adjustments | Define Custom Adjustments Layers option. This will open a dialog box that allows you to save any layer you want and then apply it to the image. This way 05a79cecff

# **Transformers Font Photoshop Download Crack License Key Full**

Q: Why is the "Auto-imported" behavior different on different computers? The example below is the code I wrote to try and simplify displaying a list of files with their sizes, modified and created dates in descending order (so you can see the latest changes of the files). I wanted to use the tag as the can display the file names, sizes, etc. within the . When I ran the program from my MacBook Pro, it displayed the expected results, but when I run the same program from another computer (an HP Pavilion G6 laptop) the tag is not rendered. What's causing this and how can I make the program run on both computers? Any help is greatly appreciated. index.xhtml: fileDisplay

### **What's New in the Transformers Font Photoshop Download?**

Roxio Music Creator 8.5.0 Crack License Key Free Download Roxio Music Creator 8.5.0 Crack License Key Free Download Microsoft's premier radio functionality for music production has been cracked and made available to the general public. In addition to improving the standard model, Creative Labs has promised that its purchase will make a style upgrade to the factoryinstalled Windows Media Player. Roxio Music Creator 8.5.0 Crack License Key Free Download Share this: Like this: Roxio Music Creator 8.5.0 Crack License Key Free Download Roxio Music Creator 8.5.0 Crack License Key Free Download Roxio Music Creator 8.5.0 Crack Product Details Microsoft's premier radio functionality for music production has been cracked and made available to the general public. In addition to improving the standard model, Creative Labs has promised that its purchase will make a style upgrade to the factory-installed Windows Media Player. A few versions ago, artists had to make use of a paidfor music creation program. Usually, such programs could not be adjusted; they were a locked format which was also impossible to copy. Roxio Music Creator 8.5.0 Crack Roxio Music Creator 8.5.0 Crack is a feature-rich and easy to use software for Windows and Mac devices. It also allows you to download music in a lot of ways. Key Features Add music playlists or create new playlists Import many different file formats like MP3, WMA, OGG, FLAC, MP4, AIFF, AAC, APE, and WAV Create and rename playlists Organize songs by date or alphabetically View or hide album art and other album information Create and modify music playlists Organize playlists or play in "smart" mode Preview playlists before or during playback Optional automatic playback enabled by default Adjust play speed Batch-convert playlists to MP3 Create, edit and play WAV, FLAC and MP3 playlists Change the music or photo theme and wallpaper Roxio Music Creator 8.5.0 Crack License Key Free Download Roxio Music Creator 8.5.0 Crack Roxio Music Creator 8.5.

## **System Requirements For Transformers Font Photoshop Download:**

Recommended for 2 CPU's, 2GB RAM and 20GB of free HDD space Version: Battle Heroes version: 1.8 Game version: 11.1 Release version: 1.0 How to play: Fire up the emulator, launch BH, then load the BH.ex file into the BH folder. Then run Battle Heroes from the Start menu. You'll have to start the game from the batch mode - there is no option to start from the Windows loader.

Related links:

[https://social.mactan.com.br/upload/files/2022/07/SbSFzowsdBrGZRERL9WN\\_01\\_2e2041b6d49e7e24cc76593328765afc\\_fil](https://social.mactan.com.br/upload/files/2022/07/SbSFzowsdBrGZRERL9WN_01_2e2041b6d49e7e24cc76593328765afc_file.pdf) [e.pdf](https://social.mactan.com.br/upload/files/2022/07/SbSFzowsdBrGZRERL9WN_01_2e2041b6d49e7e24cc76593328765afc_file.pdf) <http://atmosphere-residence.ro/?p=15886> <http://saintlouispartners.org/5812-2/> [https://douglasdinesout.com/wp-content/uploads/2022/06/Best\\_tutorials\\_for\\_Photoshop\\_text\\_effects.pdf](https://douglasdinesout.com/wp-content/uploads/2022/06/Best_tutorials_for_Photoshop_text_effects.pdf) <https://cambodiaonlinemarket.com/wp-content/uploads/2022/07/latran.pdf> <http://thanhphocanho.com/free-new-ink-brushes-free-download-them-now/> <https://www.plori-sifnos.gr/fast-adobe-photoshop-7-0-pc-free-download-for-window/> <https://khakaidee.com/adobe-photoshop-7-5-win/> <https://xtc-hair.com/adobe-photoshop-cs3-adobe-photoshop-cs3/> <http://pepsistars.com/portraiture-no-ideomantic-version-1-0-0/> [https://mindspa-india.com/wp-content/uploads/2022/07/BUY\\_Photoshop\\_61\\_2019\\_FULL\\_VERSION\\_For\\_PC.pdf](https://mindspa-india.com/wp-content/uploads/2022/07/BUY_Photoshop_61_2019_FULL_VERSION_For_PC.pdf) <https://bridgetsdance.com/index.php/2022/07/01/15-best-photoshop-backgrounds-for-2020-1000/> <http://saddlebrand.com/?p=35371> <http://lms.courses4u.in/blog/index.php?entryid=7219> <https://suchanaonline.com/how-to-download-photoshop-product-key-cs/> [https://digibattri.com/wp-content/uploads/2022/07/neat\\_image\\_photoshop\\_free\\_download.pdf](https://digibattri.com/wp-content/uploads/2022/07/neat_image_photoshop_free_download.pdf) <https://tecnoviolone.com/wp-content/uploads/2022/07/blader.pdf> <https://vivegeek.com/wp-content/uploads/2022/07/fiftelia.pdf> [https://idventure.de/wp-content/uploads/2022/07/Last\\_Version\\_70000\\_Camera\\_Raw\\_plugin\\_\\_Adobecom.pdf](https://idventure.de/wp-content/uploads/2022/07/Last_Version_70000_Camera_Raw_plugin__Adobecom.pdf) <https://burmarauto.com/responsive-rounded-tooled-photoshop/>